## **Telemetry**

This page is based on [This RCGroups Post](https://www.rcgroups.com/forums/showpost.php?p=36279599&postcount=6575) See also this other [RCG post.](https://www.rcgroups.com/forums/showpost.php?p=36813918&postcount=7660)

# **Quick Devo setup:**

The quad should have telemetry enabled by default

- Devo: select protocol Bayang, set protocol option "Telemetry" to on
- Add one or more of "**Loss**, **Holds** , **Batt/Volt2** , **RxV/Volt1**" to the main screen
- You should now see the data on the main screen after binding

## **Devo 7e and other versions update info:**

The telemetry is present in deviation firmware in the latest nightlies, currently. That means you may need to flash a recent nightly ( dec 2016 or newer) to make use of telemetry with the bayang protocol, and your flashed quadcopter.

Please back-up the model files, and perhaps other files just in case, when upgrading the transmitter firmware.

To enable telemetry , hit enter when selecting bayang protocol, the same as enabling telemetry for other protocols, such as DSMX

The protocol with telemetry enabled will **only bind to a quad with telemetry capability**. With telemetry off, it will bind to all quads, including factory firmware, and telemetry quads.

## **Telemetry data:**

The quad sends battery voltage, battery voltage- compensated against throttle , packets received ( reception quality indicator ) , and battery low -led flash signal

Additionally, the tx generates telemetry reception stats.

#### **Telemetry names:**

Telemetry names are shared with the dsm2 protocol, and as such, their names are not very appropriate to describe the quantity they represent.

**\*Fades\_L** - led battery low flashing= 100 , otherwise 0 **\*Loss** - TX's telemetry reception quality indicator in packets per seconds (max 200) **\*Holds** - quad's reception indicator in packets per seconds (max 200 ) **\*RxV** -**Volt1**- real battery voltage **\*Batt** -**Volt2**- compensated battery voltage

**Alarms:** Some alarms could be setup for telemetry data. Make sure to fly in range of telemetry if you rely on them only. Telemetry range is smaller than the range of a tx with a PA module. FadesL  $> 1$  will create an alarm that sounds if the leds flash a low battery code

Batt  $\epsilon$  3.40 is ok for low battery alarm - using voltage compensation settings from config.h  $Rxv \text{ } \in 2.90$  - real battery voltage - this would be more like a traditional lvc that sounds on max throttle sometimes

The real voltage goes down a lot, so it may not be very useful. An alarm of 2.8 - 3.0 could be used. **Additional:**

Since the telemetry range is shorter compared to the tx range ( with PA ) , there is no point setting an alarm for quad reception strenght, as the telemetry will probably fail before that level is reached.

The quadcopter only sends telemetry after a packet is received from the transmitter. This is to avoid on-air clashes when the code hopping becomes unsyncronized. Because of this, the telemetry rate will go down when reception is poor on the quadcopter.

#### **HACKs:**

[MCU Utilisation](https://www.rcgroups.com/forums/showpost.php?p=39529162&postcount=594)

From: <http://sirdomsen.diskstation.me/dokuwiki/> - **Silverware Wiki**

Permanent link: **<http://sirdomsen.diskstation.me/dokuwiki/doku.php?id=telemetry>**

Last update: **2018/05/14 00:28**

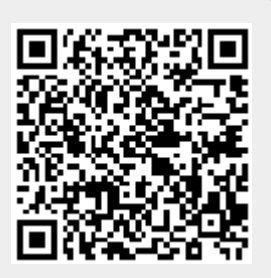